6 5  $\bigcirc$ 

2 2 打开出纸盖板。 **Lii**d 3  $\sqrt{2}$ Ağ 3 取下橙色胶带和保护材料。 4 4 关闭出纸盖板和文档盖 板。 2 1 5 SO  $\mathbb{D}$  $\mathcal{E}^{\ast}\mathcal{B}$ **AB** 

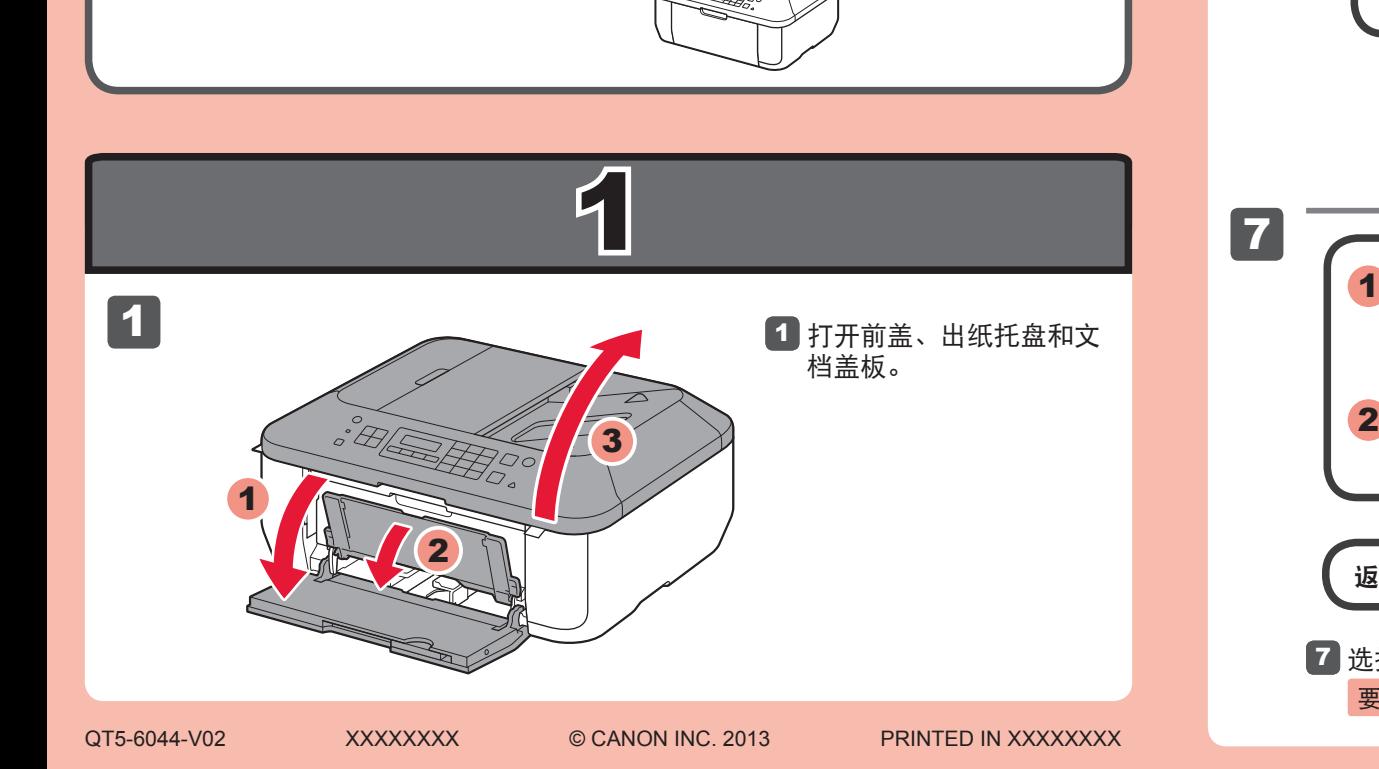

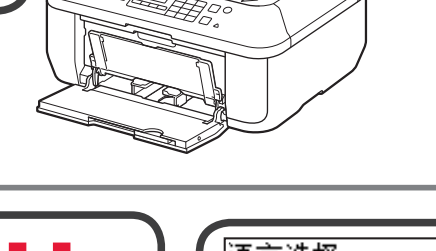

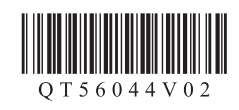

取下胶带。

## **Canon PIXMAMX398 多功能传真一体机**

## 入门指南 使用说明书

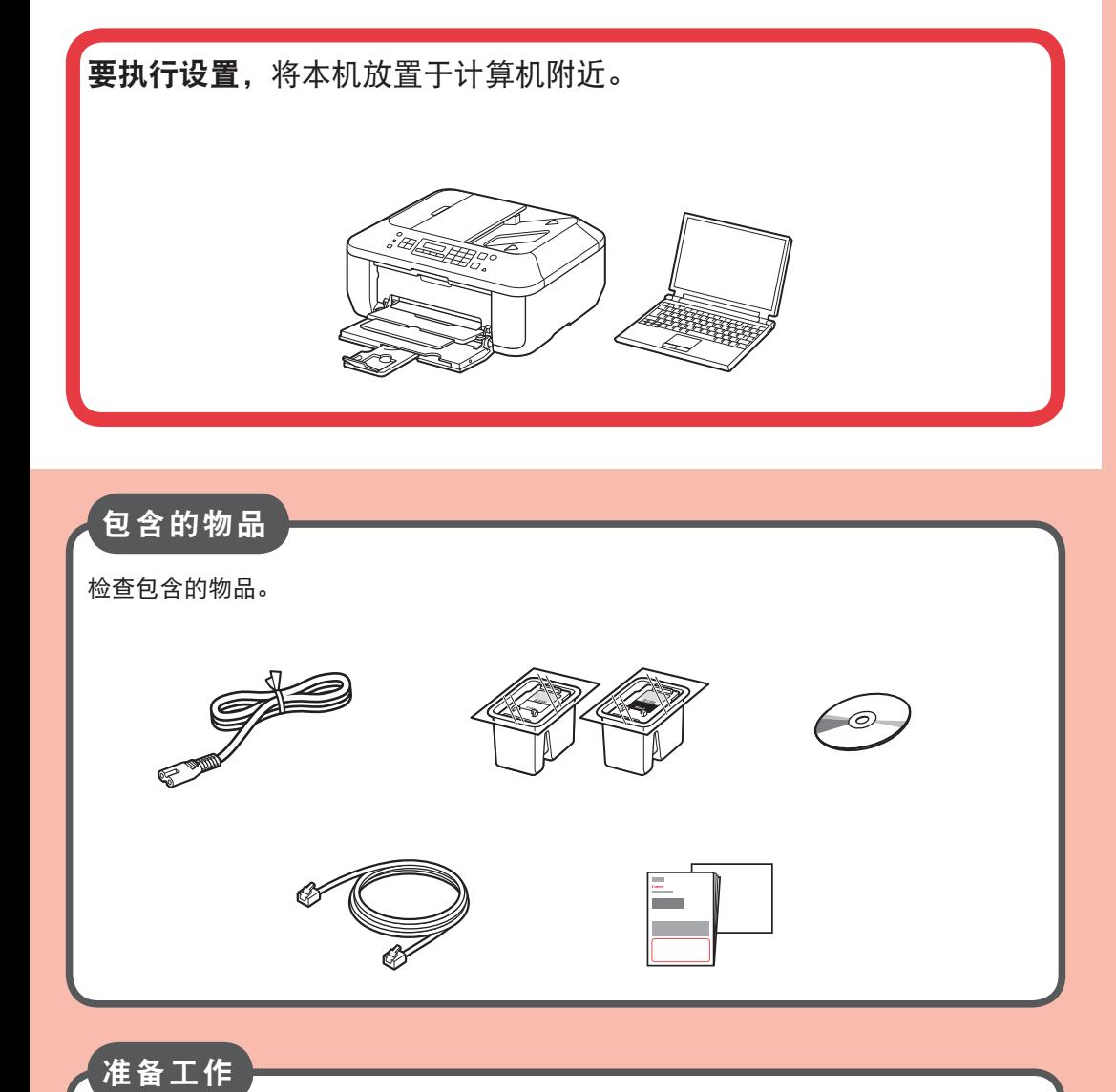

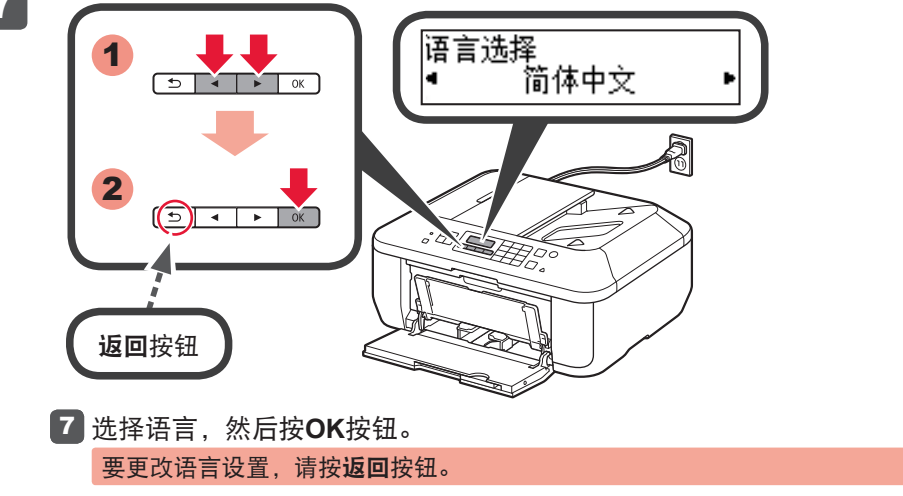

5 连接电源线。

6 按电源按钮。

请勿提前连接USB电缆线。

安装、使用产品前,请阅读使用说明书。 该说明书请保留备用。 请在充分理解内容的基础上,正确使用。

1

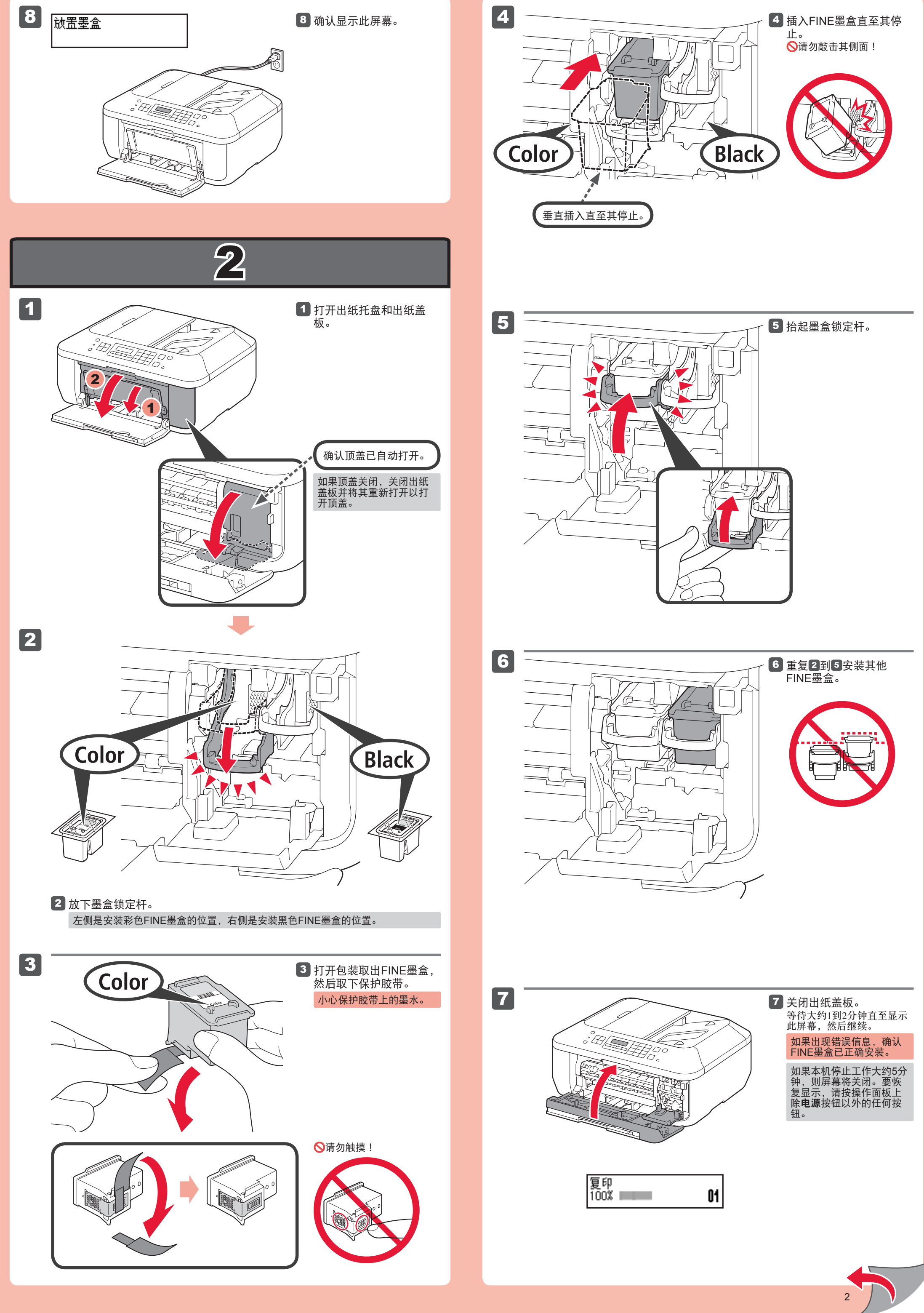

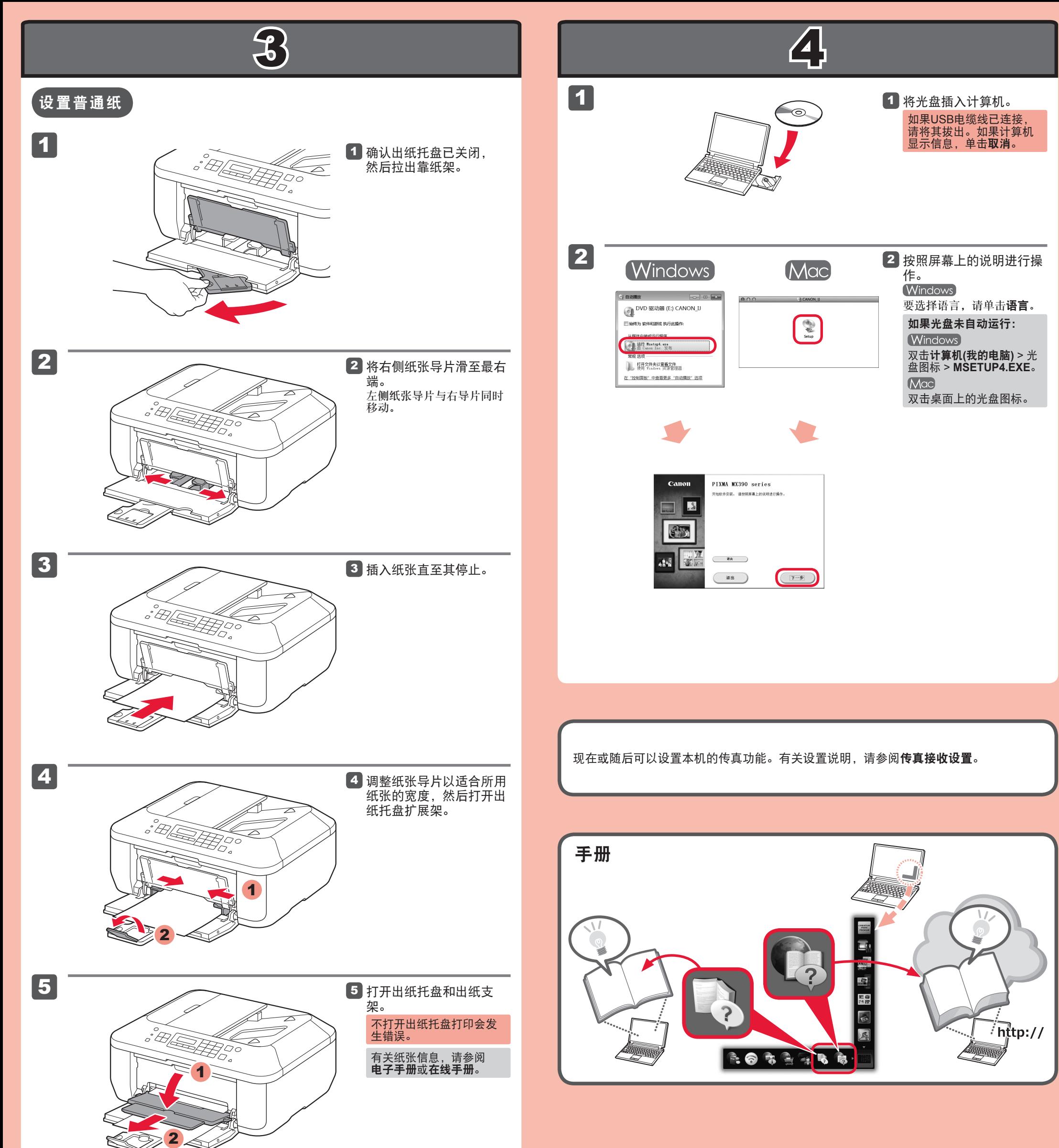

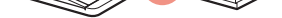

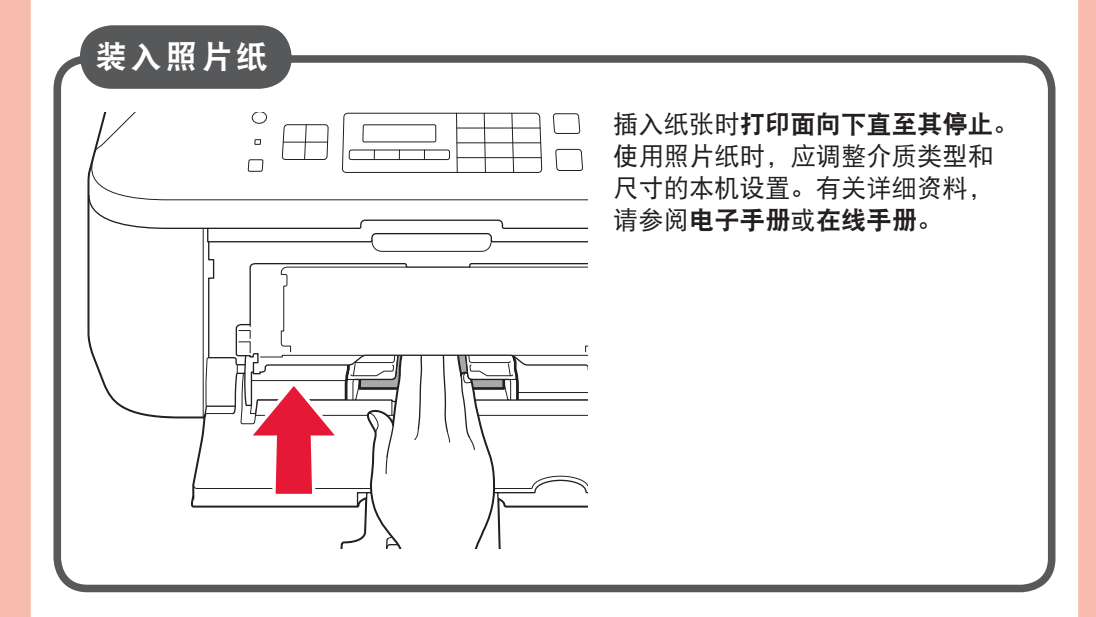

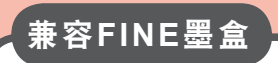

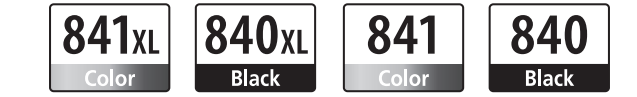

Color: CL-841XL Color: CL-841

Black: PG-840XL Black: PG-840

## 原 产 地:越南

进 口 商 :佳能(中国)有限公司 地 址 :北京市东城区金宝街89号金宝大厦15层 邮政编码 :100005

修订日期 :2014.09

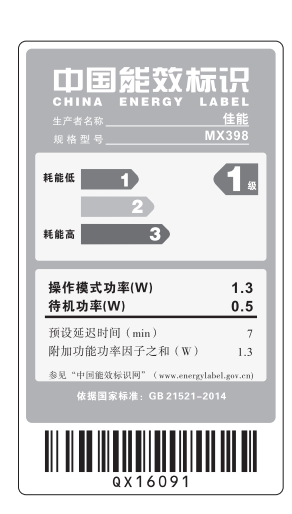